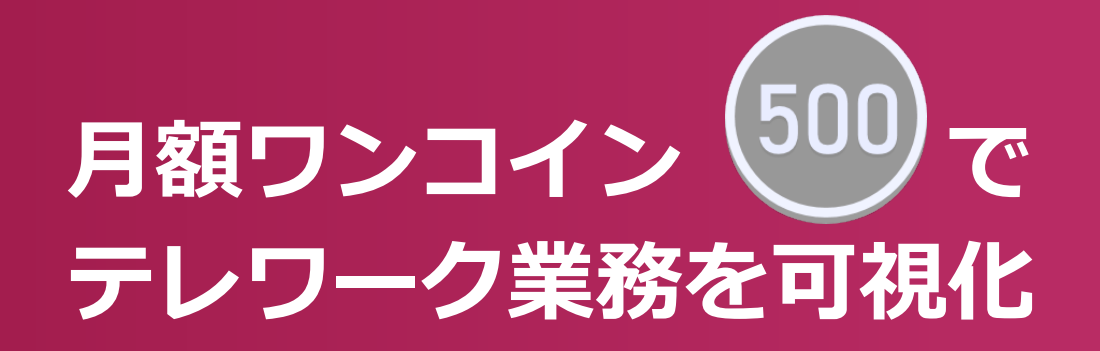

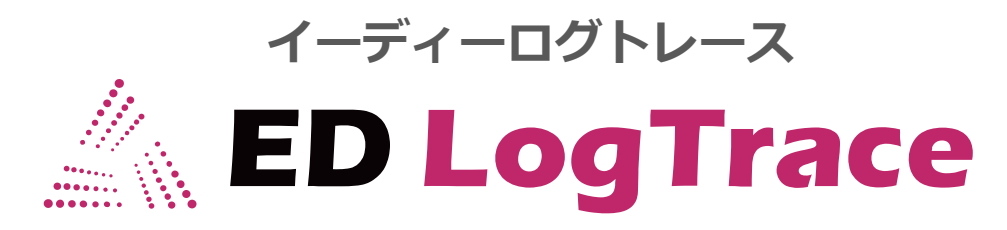

# **製品資料**

**Windows11,Windows10対応**

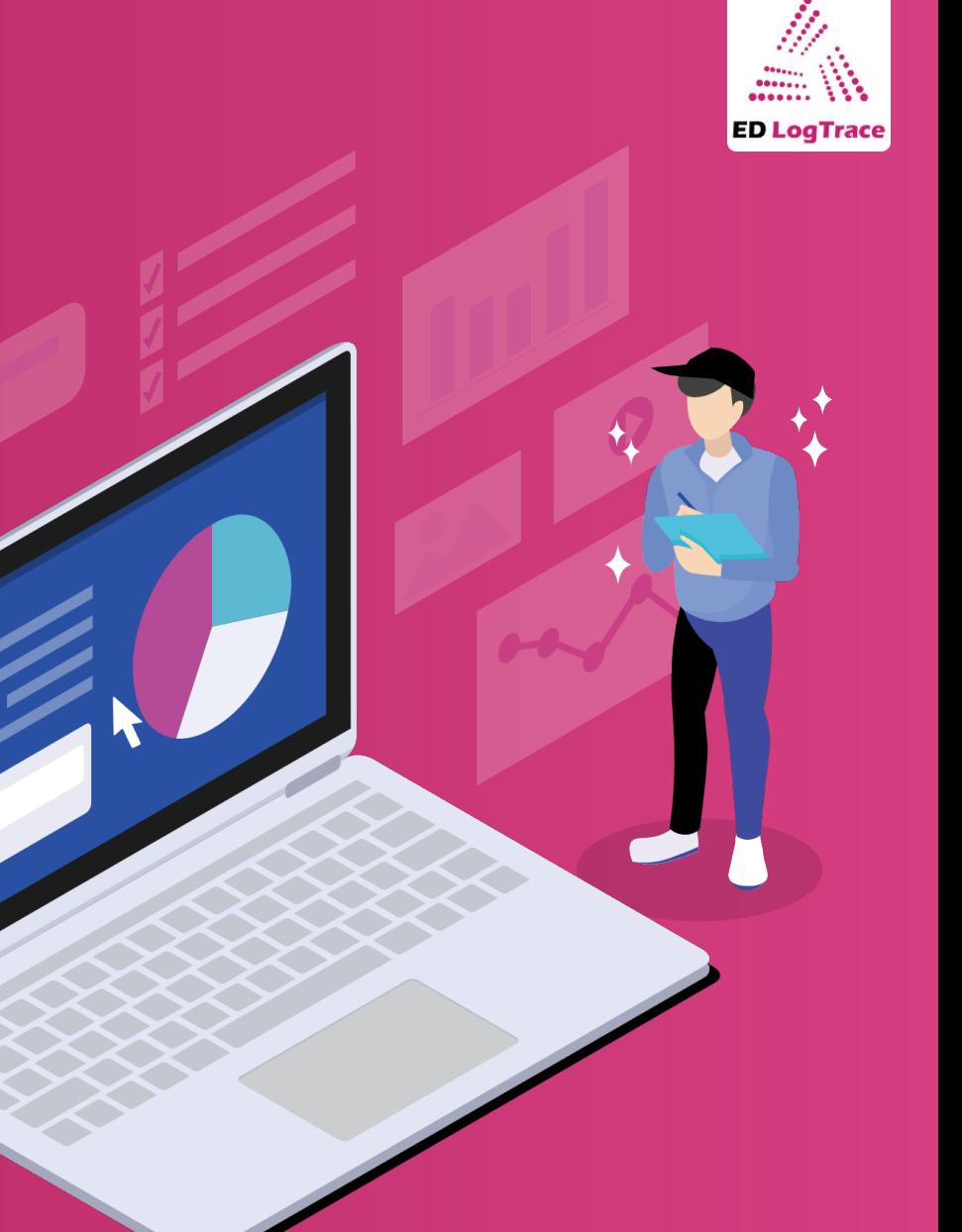

2021年10月第1版

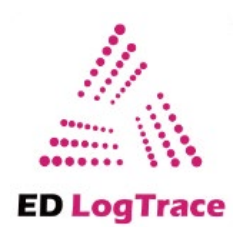

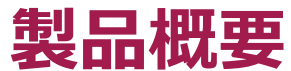

ED LogTraceは、3つの機能を一つにまとめた「ワン・パッケージ製品」です。

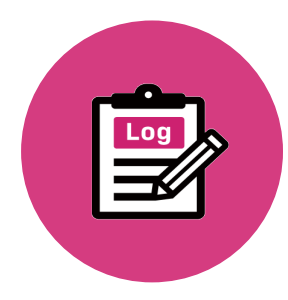

# **1. 利用PCのログ取得**

テレワークが進み業務の可視化が求められてきています。 セキュリティインシデントが発生した場合、誰が・いつ・何をしたのか。の記録が大切です。

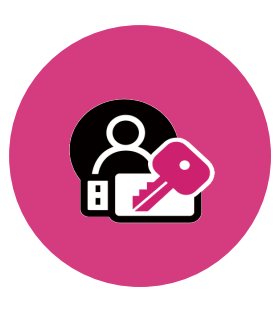

## **2. 二要素認証**

PCのログオンを二要素認証可能にできます。 例)パスワードとUSBストレージ

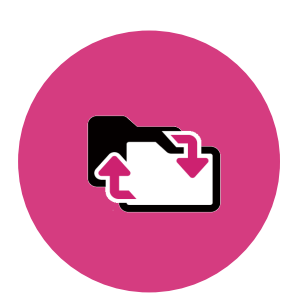

# **3. 自動バックアップ**

煩わしい操作は不要で自動でバックアップします。

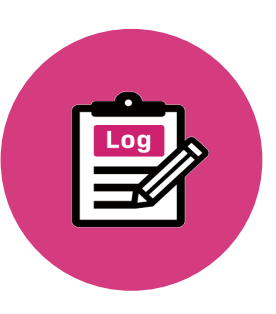

# **利用端末のログ取得**

ED LogTraceで取得可能なログは以下となります。

### **1. ログオンとログオフ**

- ログオン、ログオフ、終了
- スタンバイ、回復
- ロック、解除
- ユーザの切り替え、復帰、リモート

#### **2. ハードウェアの追加と削除**

- ドライブレターの追加、削除、
- デバイスの追加、削除
- ポータブルデバイスの追加、削除

### **3. ファイルアクセス**

• Desktop、Documents

### **4. インターネットアドレス**

• IE、Chrome、Firefox、Edge

#### **5. キーボード**

• キーが押された、キーの内容を表示する

# **6. ウィンドウ**

• ウィンドウが開いた、切り替えられた

### **7. プロセス**

• プロセス起動、終了

#### **8. ファイル操作**

• コピー、移動、削除、リネーム、実行、ディスク書込

#### **9. 印刷**

• 印刷ドキュメント名、プリンタ名、プリンタIPアドレス、総ページ数

#### **10.Webアップロード**(InternetExplorerのみ)

**POINT お客様のニーズに合わせて、『取得するログの選定』と『除外設定』が可能です。**

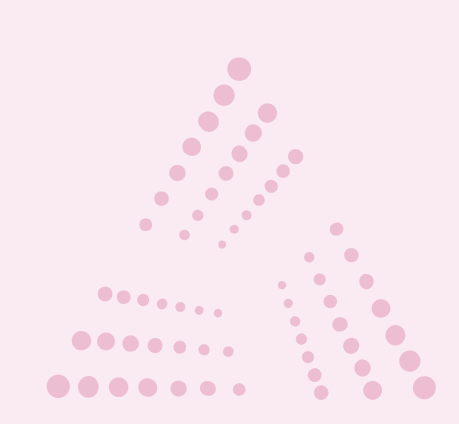

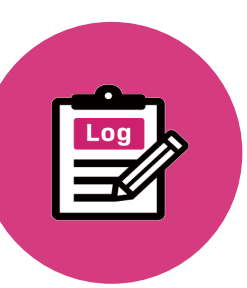

# **利用端末のログ取得**

# ED LogTraceで取得可能なログは以下となります。

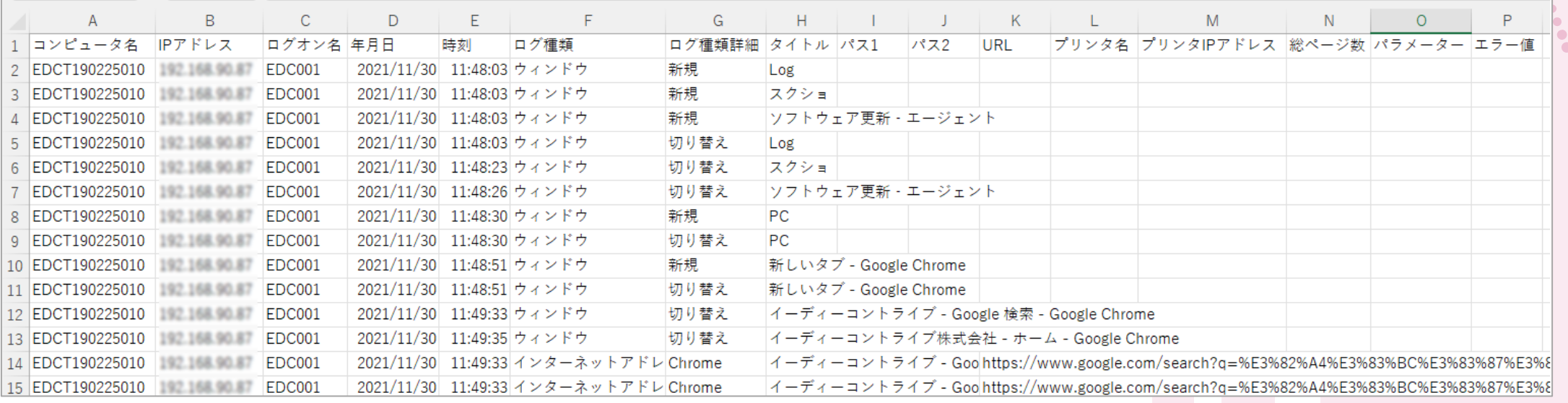

# **POINT**

USBストレージにログを保存する場合、 AES256bitで暗号化を施します。 その他の場所を指定することも可能です。 例:クラウドや社内サーバーへログ送信等

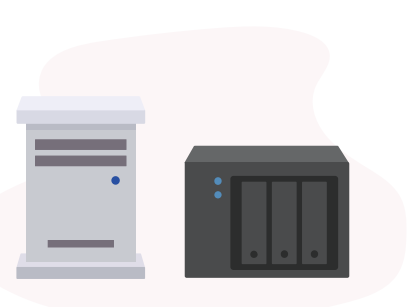

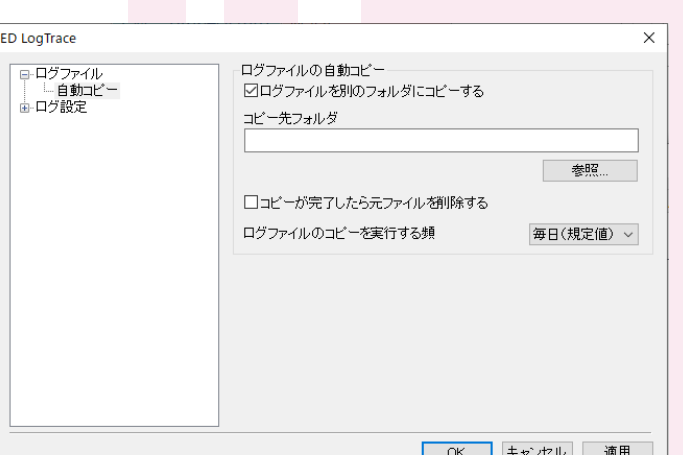

 $\bullet \bullet \bullet \bullet \bullet \bullet \bullet$ 

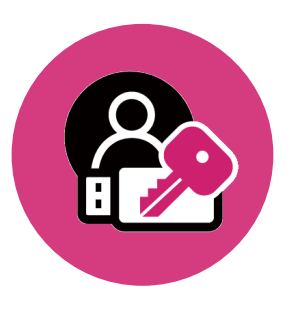

 $\Omega$ 

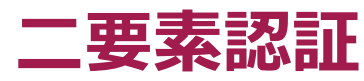

### Windowsへのログオンを二要素認証にすることが可能です。

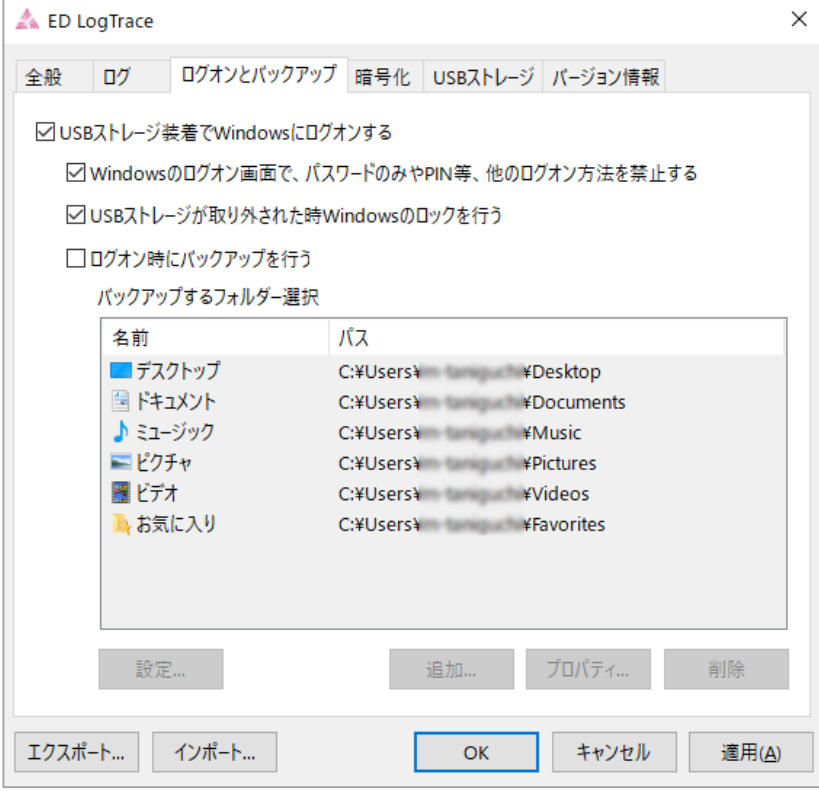

パスワードにプラスしてUSBメモリーを鍵として設定する ことで二要素認証を実現します。Windowsのログオン画 面で、パスワードのみやPIN等他のログオン方法を禁止し たり、USBストレージが取り外された時Windowsのロッ クを行う設定が可能です。

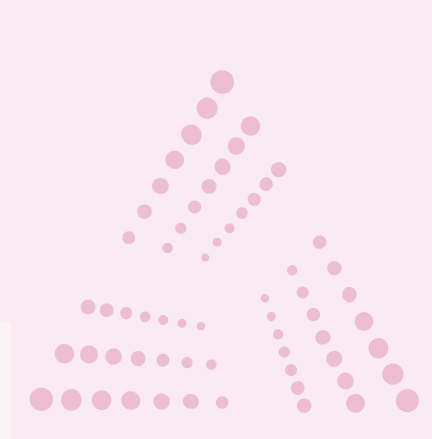

USBキー レコンコンコンコンコンコン パスワード

**POINT お客様のニーズに合わせて、『取得するログの選定』と『除外設定』が可能です。 POINT もしPCを紛失したとしても、USBストレージがないとログインすることは出来ません。**

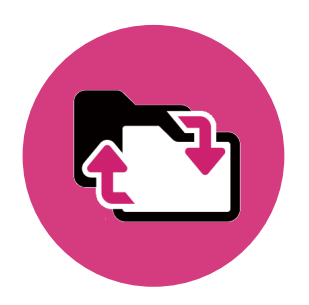

# **バックアップ設定**

# 指定したフォルダーをログオン時に自動でバックアップすることが可能です。

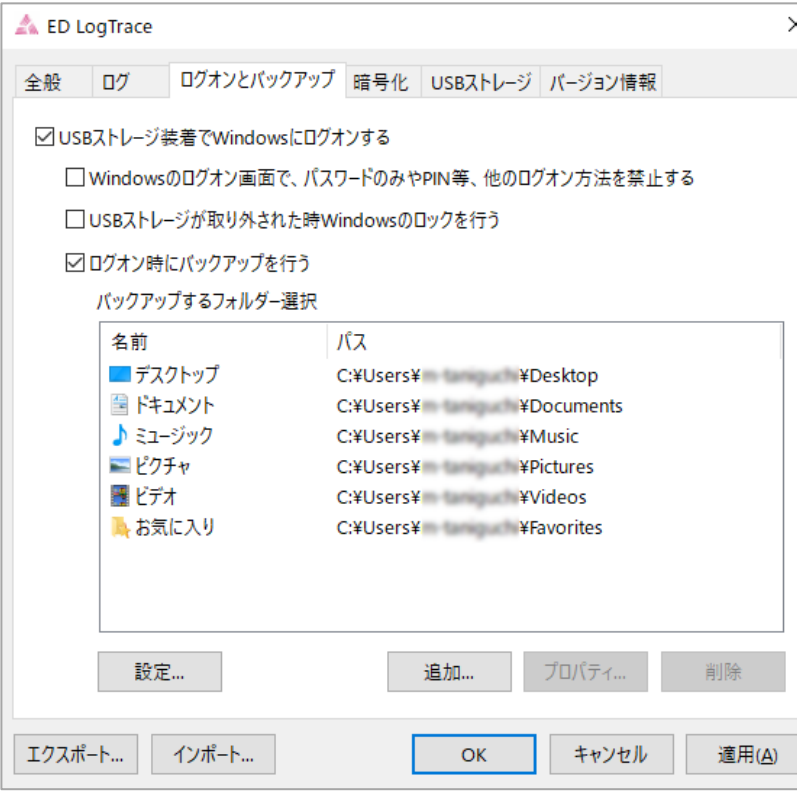

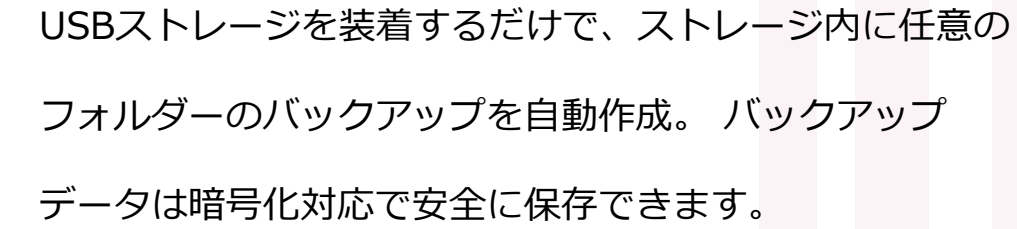

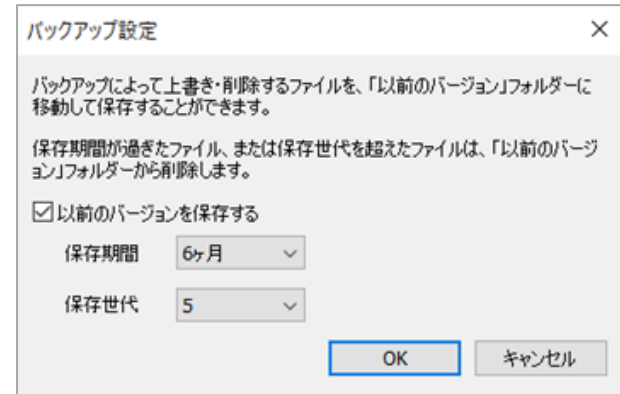

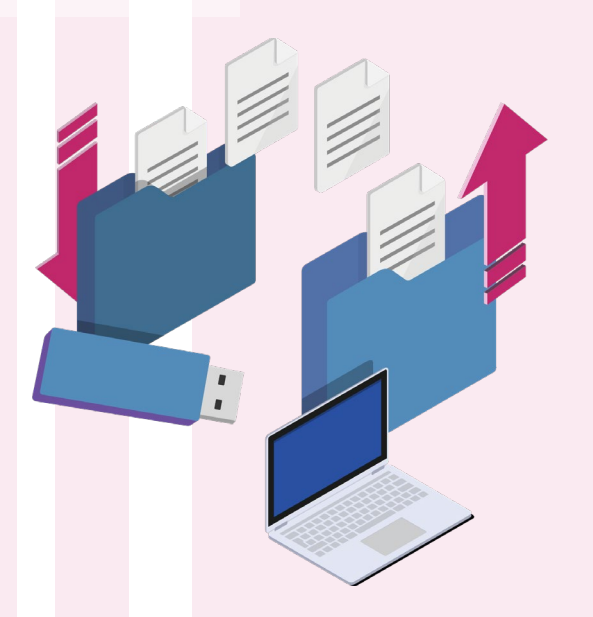

 $\begin{array}{ccccc}\n\bullet & \bullet & \bullet & \bullet & \bullet & \bullet & \bullet & \bullet & \bullet\end{array}$ . . . . . . .

#### $\vec{\omega}$ **POINT バックアップファイルを世代毎に管理することもできます。**

**POINT お客様のニーズに合わせて、『取得するログの選定』と『除外設定』が可能です。**

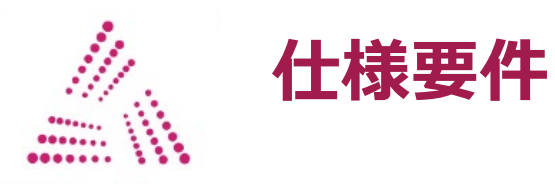

**ED LogTrace** 

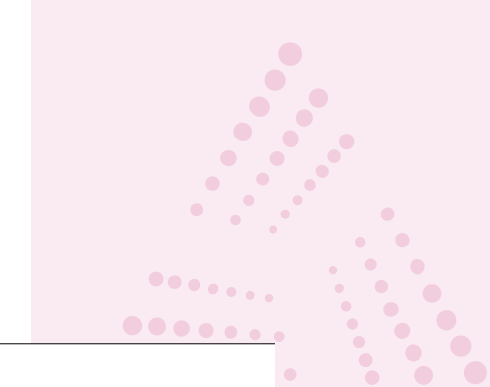

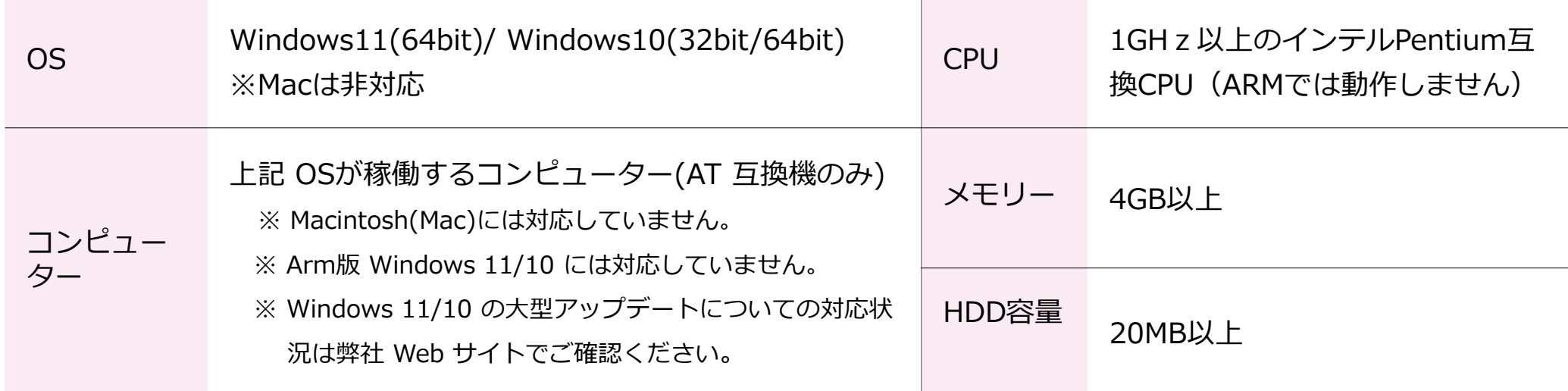

**体験版のご案内 \** 今すぐご連絡を!

体験版は"30日間"ご利用可能です。

機能制限は設けておりませんので、製品同様にご利用いただけます。

**URL** [https://www.ed-contrive.co.jp/bp/ed\\_logtrace/trial.html](https://www.ed-contrive.co.jp/bp/ed_logtrace/trial.html)

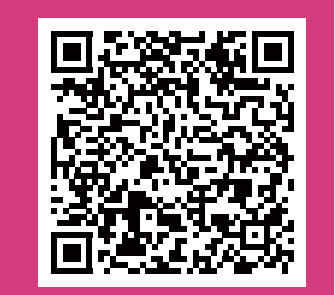

**まとめ**

 $\blacksquare$ 

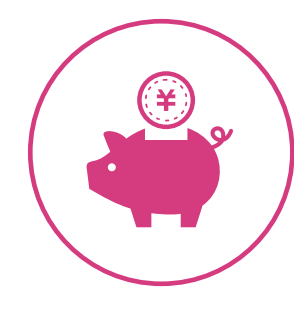

# **低コスト**

ずっと使い続けても安心の 月額ワンコイン

**使いやすい**

煩わしくないシンプル設定で、取得 できるログの種類は多数あり

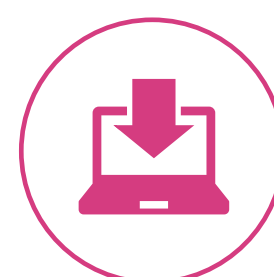

サーバー不要で、構築工数が少なく 初期費用がかかりません **導入が簡単** 国内開発、国内サポート **安心サポート**

#### **【問い合わせ先/販売元】**

イーディーコントライブ株式会社 営業推進部 ED LogTrace 担当 東日本エリア : 03-6238-3501 西日本エリア : 06-6838-3177 E-mail : LT-info@ed-contrive.co.jp Web :https://www.ed-contrive.co.jp/bp/ed\_logtrace/

#### **【開発元】**

株式会社エスコンピュータ  $\pm$  530-0055

大阪市北区野崎町6-8ノース 梅田ビル

#### **【会社概要】**

名称 : イーディーコントライブ株式会社 本社住所 :〒102-0073 東京都千代田区九段北4-1-3飛栄九段北ビル6階 設立 : 平成18年10月2日 資本金 : 9,900万円 代表取締役社長 :尾上 昌隆 URL : http://www.ed-contrive.co.jp/